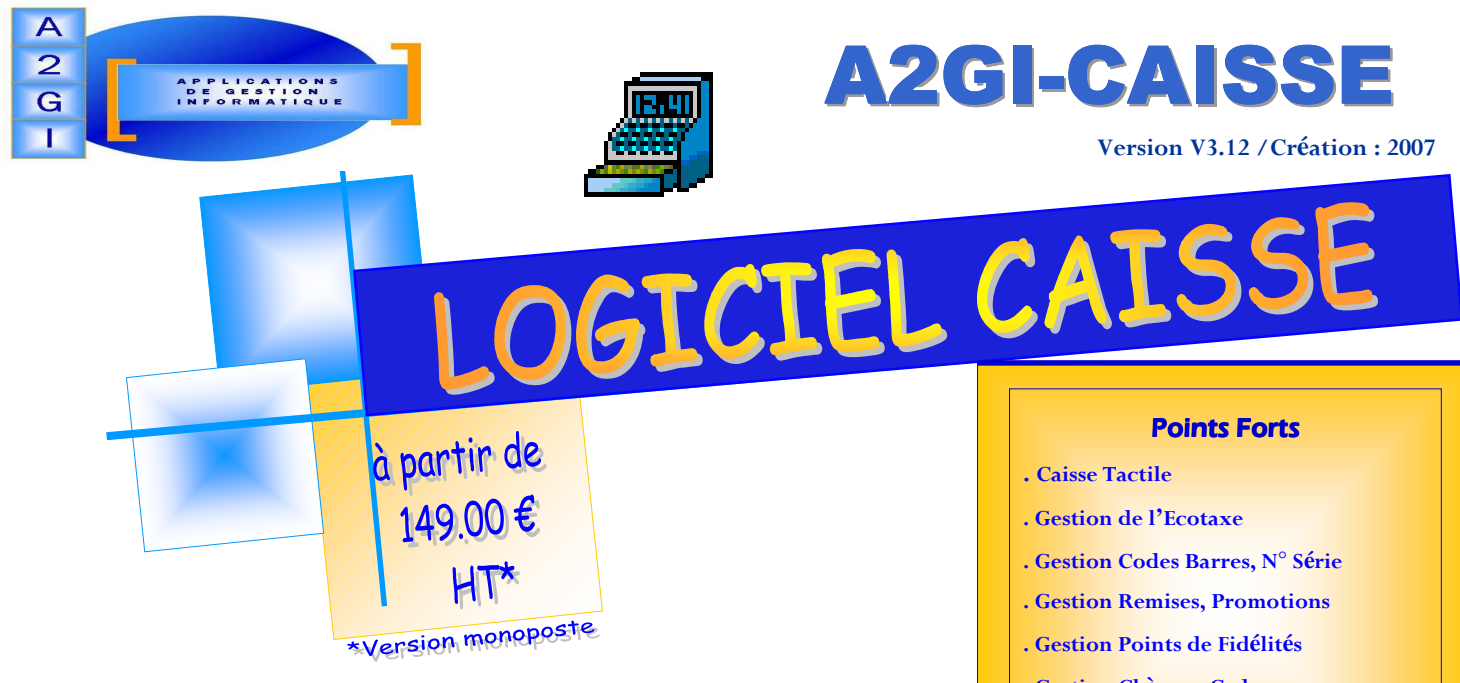

Vous recherchez une solution globale pour votre

Point de Vente qui soit simple et conviviale.

N'attendez plus ! Achetez A2GI-CAISSE

A2GI-CAISSE vous aidera à maîtriser votre activité commerciale et vous fera gagner du temps par ses nombreuses possibilités.

A2GI-CAISSE est l'un des logiciels le moins cher du marché contenant autant de fonctionnalités.

Ergonome, Simple d'utilisation et Performant, il sera votre bras droit dans la gestion de votre commerce.

A2GI-CAISSE s'adapte à tous types de commerces :

Commerce de détail, Chaussures, Vêtements, Fleuristes,

Boulangerie, Informatique, Epicerie, Fast-Food etc...

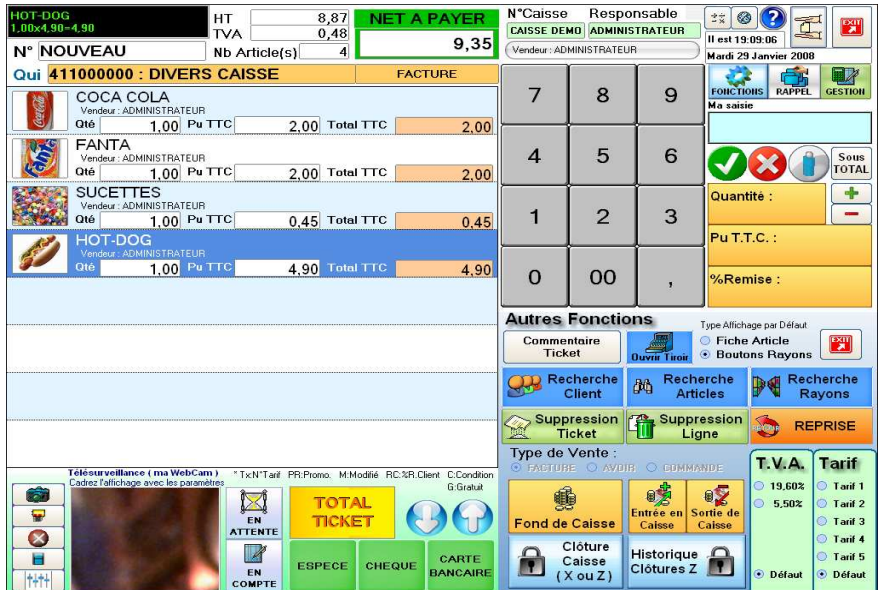

- . Gestion Ch**è**ques Cadeaux
- . Gestion Titres Restaurants
- . Utilisation Simple et Conviviale
- . T**é**l**é**surveillance (Webcam)

## Module Achats (99.00  $\in$  HT\*)

- . Gestion des Commandes Fournisseurs
- . G**é**n**é**ration automatique Commandes
- . R**é**ceptions Partielles ou Totales
- . Gestion des Alertes ou D**é**passement de stocks
- . Gestion des Reliquats
- . R**é**approvisionnement Commandes

## **Fonctions Principales**

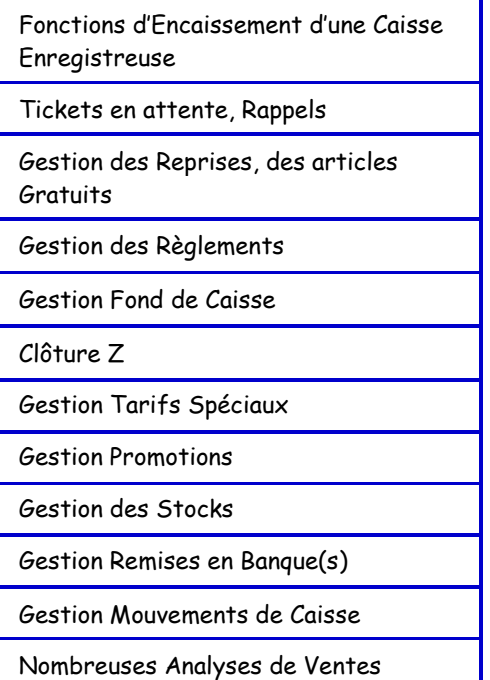

# Fonctions Principales du Logiciel

## Fiche Client

Recherche Client (positionnement, commence par ou contient) Critères de recherche : N° Compte, Nom, Famille et Département Gestion Documents du Client (devis, factures, commandes…) Gestion du Nombre de passages du Client Fichier Clients Gestion des Points du Client Gestion des Cartes de Fidélités (Alerte sur fidélité) Edition des Cartes de Fidélités avec Code à Barres Gestion des Remises Gestion Chèques Cadeaux + Edition Gestion des Règlements du Client Historique Commandes du Client Edition Listes ou Etiquettes de Clients Sélectionnés Statistiques Mensuelles et Annuelles : CA Client en HT et TTC (Tableau + Graphique) Etc…

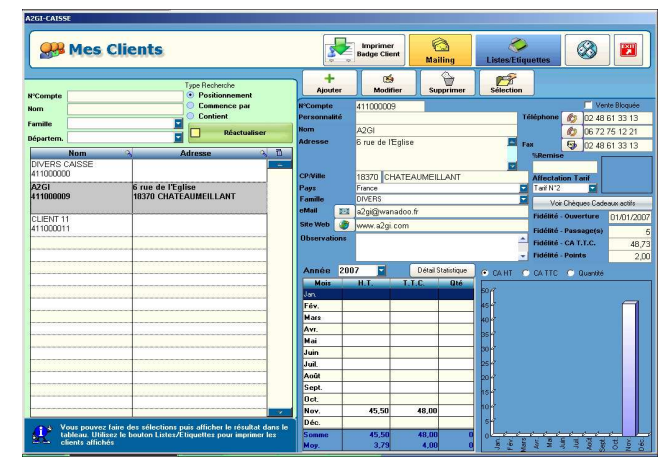

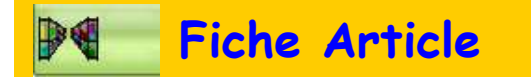

Recherche Article (positionnement, commence par ou contient) Critères de recherche : Référence, Libellé, Marque, Rayon, Famille et Fournisseur Gestion Référence, Marque, Rayon, Famille, Fournisseur et Code Barre, Prix d'Achat, Coefficient et marge Fichier Articles Gestion et Edition des Codes à Barres (EAN13) Affichage de la Photo de l'Article + Bouton Caisse de l'Article Gestion de l'Ecotaxe (DEEE) Gestion N° Série Gestion Multi Fournisseurs Gestion Tarifs Spéciaux + Promotions Gestion Saisie en Caisse par Quantité ou Prix Affichage quantité en stock + Quantité dernier Inventaire Historique des Ventes de l'Article Edition Listes ou Etiquettes d'Articles Sélectionnés Statistiques Mensuelles et Annuelles : Quantité + CA Article en HT et TTC (Tableau + Graphique) Etc…

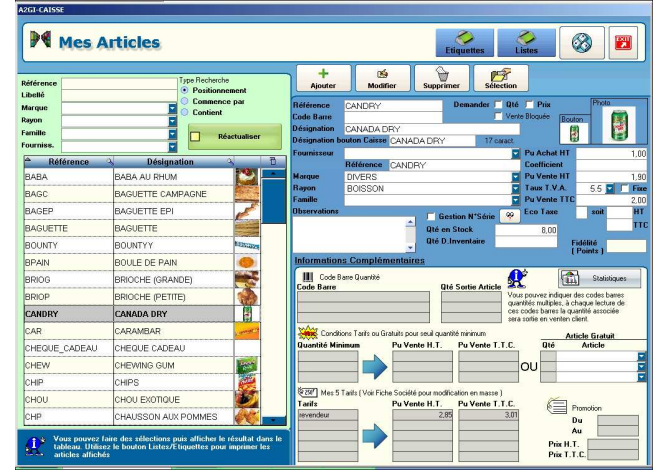

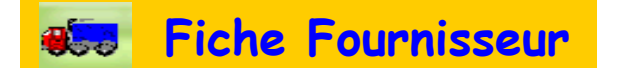

Gestion des Fiches Fournisseurs Recherche Article (positionnement, commence par ou contient) Critères de recherche : N° Compte, Nom et Département Accès Commandes Achats Edition Listes ou Etiquettes d'Articles Sélectionnés Etc…

## Caisse

Différents Types d'Ecrans pour la Caisse, paramétrables au choix :

- Ecran Tactile avec Boutons Texte (Boutons paramétrables) Caisse avec boutons de fonction
- Ecran Tactile avec Boutons en mode Photo
- Identification des Vendeur(se)s
- Identification de la Caisse
- Saisie des Ventes par Code à Barre, par Référence
- ou Bouton à Accès Rapide

### Lecture des Codes à Barres

- Gestion Remise Globale ou par ligne en % et en montant
- Possibilité d'Affichage Sous-Totaux sur Documents de Vente
- Gestion des Points Fidélités
- Gestion des Chèques Cadeaux
- Gestion Caisse Style «Brasserie, Fast Food » **Caisse avec Affichage Rayons**
- (Sortie du Ticket de Caisse avant Règlement)
- Gestion des Titres Restaurants
- Gestion des Tarifs Spéciaux
- Gestion des Promotions
- Affichage des Stocks
- Transfert Facture en Avoir
- Mise en Attente des Tickets de Vente (infinie)
- Rappel du Dernier Ticket Client
- Rappel Historique des Tickets Clients
- Fonction de Sélection Client
- Fonction Annulation d'une ligne Article, ou Annulation du Ticket
- Edition des Tickets de Caisse sur Imprimante Ticket
- ou en Format A4 sur Imprimante Windows®
- Impression du Ticket paramétrable

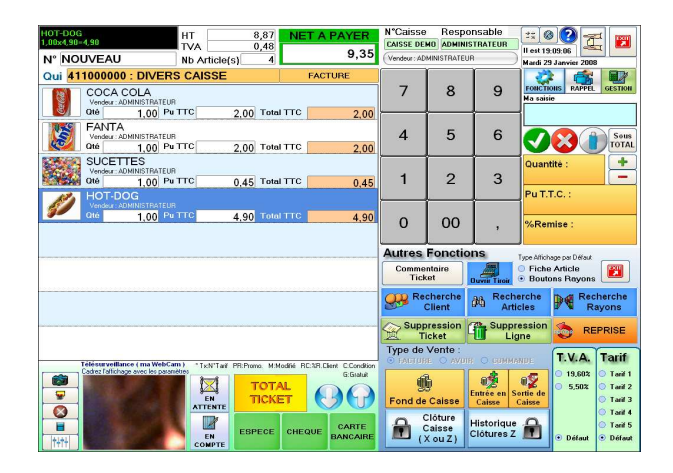

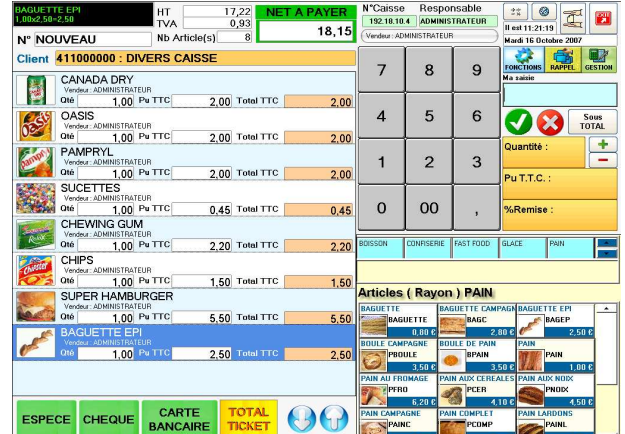

Possibilité de Rappeler le Ticket suivant le Code Barre sur le Ticket Rappel Tickets-Factures-Avoirs

Impression des Chèques en Euros

Fonction de Modification du Prix de Vente de l'Article

Fonction de Visualisation, Modification ou Création Complète

d'un Article à partir de la Saisie de Vente

Fonction de Visualisation, Modification ou Création Complète d'un Client

- à partir de la Saisie de Vente
- Gestion des Règlements Multiples

Gestion Automatique du Rendu Monnaie en Euros

Prix d'un Article Modifiable

Gestion des Reprises Articles avec Mouvements de Stocks

Gestion des Retraits et Entrées de Caisse

Gestion Fond de Caisse

## Situation Caisse

### Clôture de Caisse Z

Clôture Format A4 ou Ticket de Caisse Historique Mouvements Clôtures de Caisse

## Visualisation + Editions de Clôture (Différents critères de Sélection)

Balance Rayons

Balances Familles

Balances Vendeurs

Top 10

Stocks Négatifs

Mouvements de Caisse

Historique Tickets

Titres Restaurants

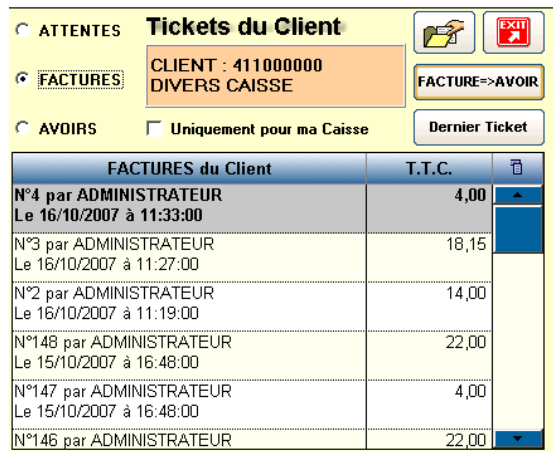

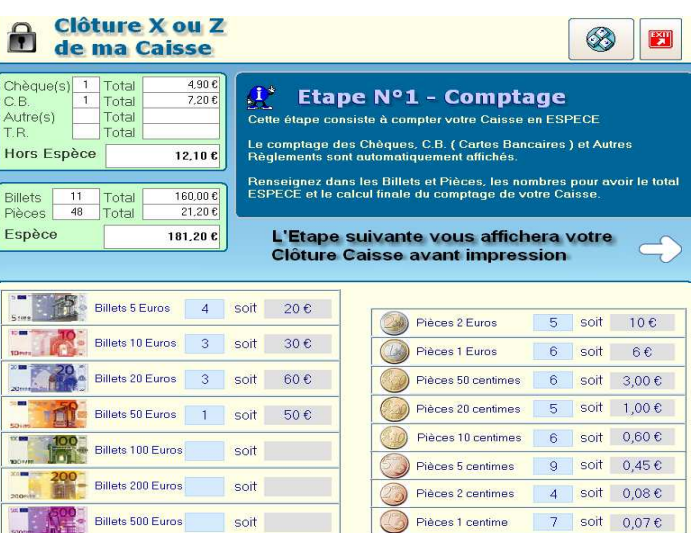

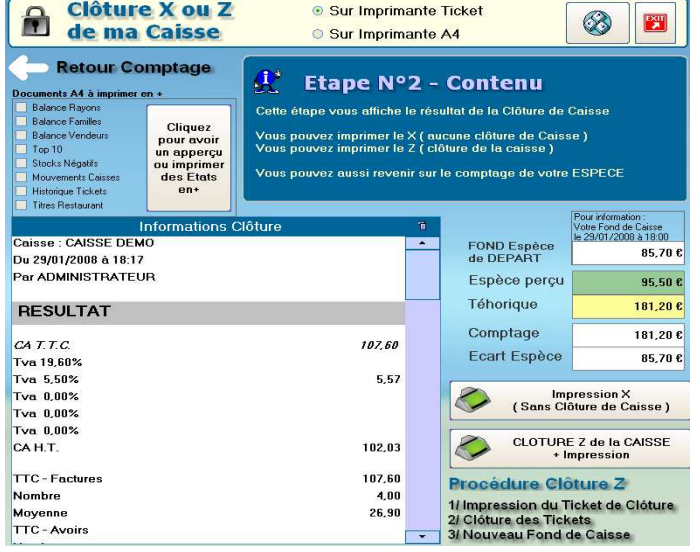

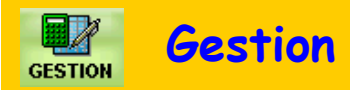

Gestion des Documents (Factures, Tickets) Gestion des Rayons Gestion Divers Taux de TVA Gestion des Départements et Pays Gestion Numérotation Automatique Clients, Fournisseurs, Articles, Factures et Avoirs Paramétrage des Clauses ou Réserves de Propriété en Fonction du Document (Tickets, Factures, et Avoirs) Gestion de l'Ecotaxe (DEEE) Mouvements de Caisse (dépôts, retraits) Multi modes de Règlements (Espèces, Chèques, CB…) Gestion Remises en Banque(s) en Espèces, Chèques et CB Gestion Imprimante Ticket Gestion Imprimante Chèques Gestion Afficheur

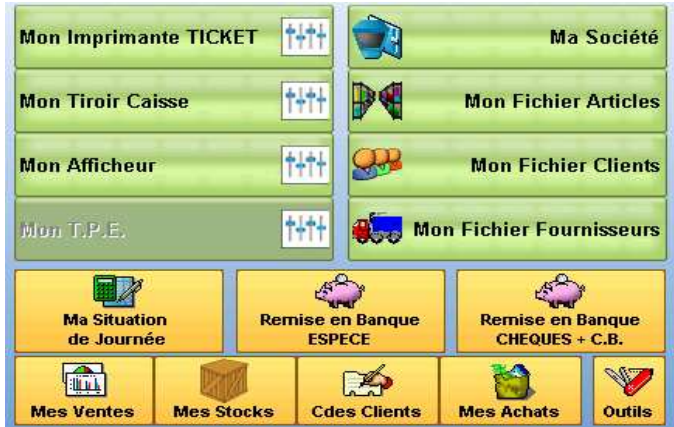

## **Achats**

Gestion des Achats Gestion des Commandes Fournisseurs Gestion Multi Fournisseurs Réceptions Partielles ou Totales des Commandes Gestion des Attentes/Réceptions Gestion des Alertes ou Dépassements de Stocks Gestion des Commandes par Référence, ou Code Barre avec Génération Automatique Commandes Achats Gestion des Reliquats Commandes Portefeuilles des Commandes en Cours Réapprovisionnement Commandes Journal des Reliquats Journal des Commandes Soldées Journal de toutes les Commandes Journal des Réceptions Statistiques(tableaux et Graphiques) :

CA HT Fournisseur(s) sur 12 mois

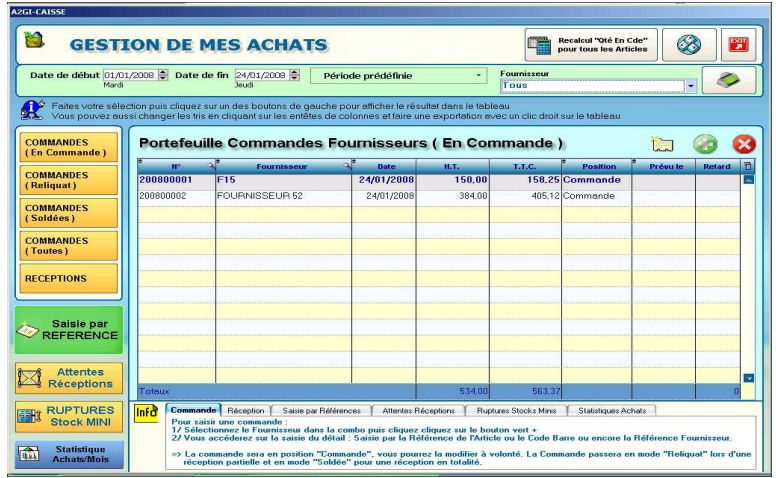

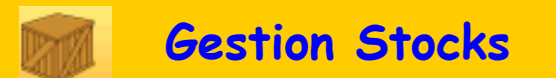

- Gestion des Articles et Rayons
- Gestion des Entrées et Sorties de Stock
- Visualisation Stocks par Rayon, Famille, Marque, Fournisseur
- Gestion de l'Inventaire par Référence ou Global
- Saisie de l'Inventaire (Option Pocket PC)
- Valorisation du Stock
- Détails Mouvements des Articles

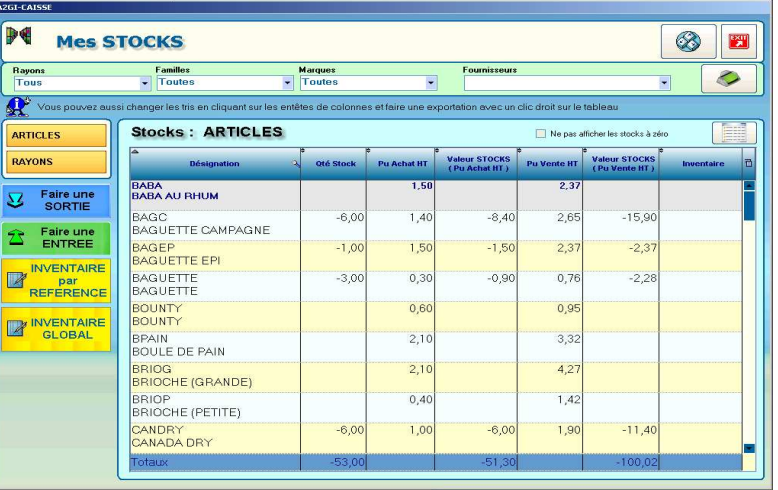

## Commandes Clients

### Gestion des Attentes Clients

Suivi des Prévisions des Dates de Livraisons Portefeuille des Commandes Clients

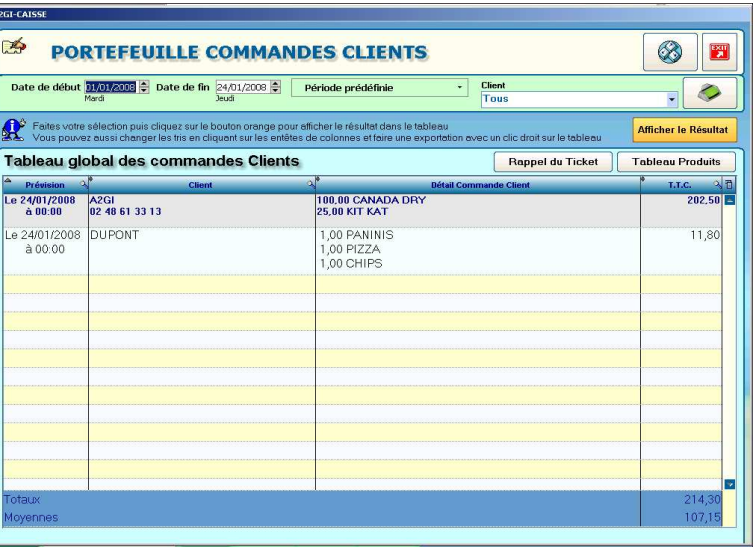

## **Statistiques**

• Toutes les Statistiques sont établies sous forme de Tableaux et Graphiques, visuelles ou imprimables

## • Statistiques Mensuelles et Annuelles Ventes

CA HT, CA TTC, Volume, Marge HT en montant, % CA, Total + Moyenne

Eclatement par Mois, Semaines, Dates, Journées, Articles, Rayons, Clients,

Familles Clients, Vendeurs, Caisses, Horaires, TVA, Règlements

Sélections possibles :

- par Vendeur(se) ou tous
- d'une date à date
- pour une Période Prédéfinie
- tri possible par ordre croissant ou décroissant
- Tableau de Bord des Ventes Clients Facturées
	- Journalier ou choix d'une date

Tableau de toutes les Opérations Effectuées

(N° Ticket, N° Fact. /Avoir, Heure, Client, Vendeur, Caisse,

HT, TTC, Marge Brut HT, %Marge Brut, Total + Moyenne)

Eclatements possibles :

- **Articles** : CA HT, CA TTC, Volume, Marge HT en montant,

% CA, Total + Moyenne

TOP des 10 Meilleurs Articles

- Rayons : CA HT, CA TTC, Volume, Marge HT en montant,

% CA Total + Moyenne

## Ventilation Familles

- Clients : CA HT, CA TTC, Volume, Marge HT en montant, % CA, Total + Moyenne

## TOP des 10 Meilleurs Clients

- Caissier : CA HT, CA TTC, Volume, Marge HT en montant, % CA, Total + Moyenne
- Vendeur : CA HT, CA TTC, Volume, Marge HT en montant, % CA, Total + Moyenne
- Règlements : TTC, Clients, N°Ticket/Facture, Heure, Vendeur
- Mouvements Caisses : Employé, Entrée, Sortie, Date, Heure, Motif
- Horaires : Ventilation CA TTC/Horaire
- Sélections possibles :
- choix d'une caisse ou toutes
- par Vendeur(se) ou tous
- de date à date
- tri possible par ordre croissant ou décroissant

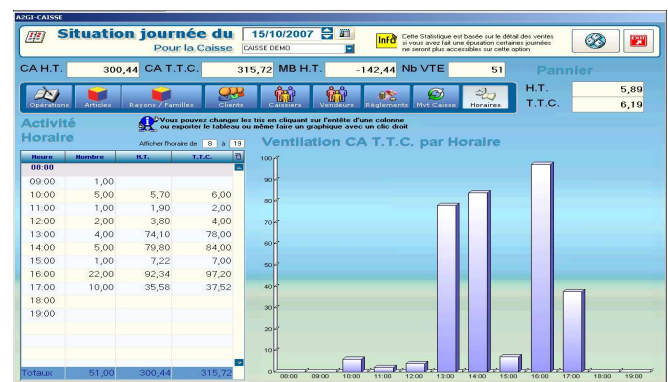

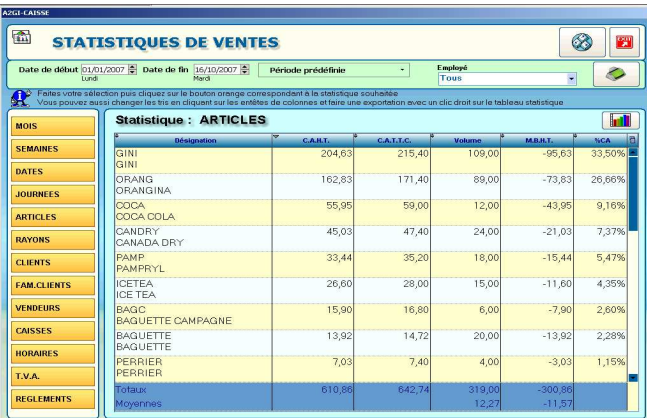

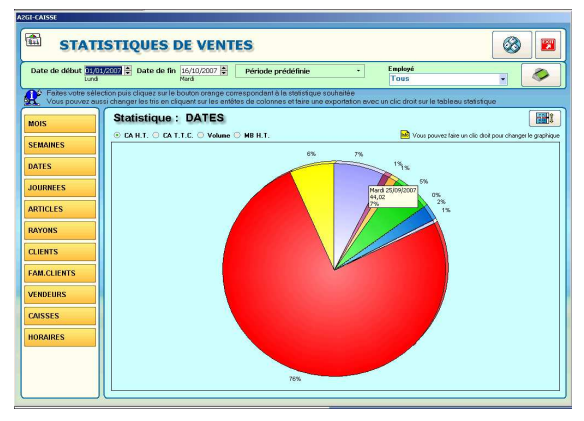

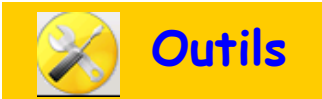

- Importation Clients (fichier Excel)
- Importation Articles (fichier Excel)
- Importation Fournisseurs (fichier Excel)
- Exportation Clients (fichier Texte, Presse Papier, Word, Excel, Xml)
- Exportation Articles (fichier Texte, Presse Papier, Word, Excel, Xml)
- Exportation Fournisseurs (fichier Texte, Presse Papier, Word, Excel, Xml)
- Réindexation Fichiers
- Protection du logiciel par un code d'accès
- Epuration Base de Données
- Clavier Visuel Intégré
- Calculatrice Intégrée
- Console Fax

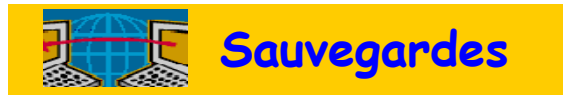

## Sauvegarde à la demande

La Base de Données A2GI-CAISSE est sauvegardée sur le disque dur à chaque accès.

### Sauvegarde Manuelle

Une sauvegarde intégrée dans le logiciel peut-être lancée manuellement.

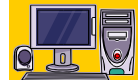

## Configuration matériel Requise

- 
- 
- PC Pentium 4 Résolution Ecran 1024 80 Mo disponibles sur disque dur
- 
- 256 Mo de Ram Microsoft Windows® 2000, XP, XP-PRO, Vista

Pour plus d'informations, Contactez-nous ou Retrouvez-nous sur notre site : **www.A2GI.com**

Téléchargez la Version de Démonstration **Cliquez sur**  $+$  infos

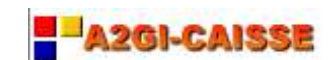

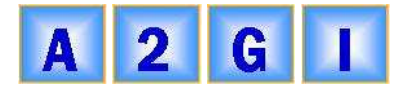

 **6 rue de l'Eglise-18370 CHATEAUMEILLANT (CHER) Contact : Mr Eric PANNEL eMail : A2GI@wanadoo.fr Tél./Fax : 02.48.61.33.13 Site Web : www.A2GI.com Port. : 06.72.75.12.21**